## Parte II

### **Vulnerabilidades, Am eaças, Riscos**

# Vulnerabilidades, Am eaças e Riscos

#### Capítulo 2: **Pensando em Am eaças e Riscos**

#### Capítulo 3: **Preparação para Ataques: Footprint** e **Fingerprint**

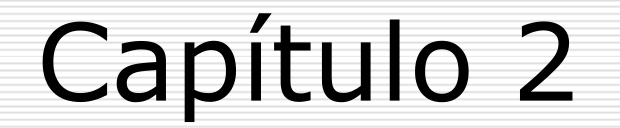

#### **Pensando em Am eaças e Riscos**

# Objetivos

Avaliar ameaças e riscos à segurança de redes.

Após concluir este capítulo, você estará preparado para executar as seguintes tarefas:

## Tarefas

 $\Box$  I dentificar as necessidades de segurança de rede.

 $\Box$  I dentificar algumas das causas dos problem as de segurança de rede.

**□** I dentificar características e fatores m otivadores de invasão de rede.

## Tarefas

### $\Box$  I dentificar as ameaças mais significativas na segurança de rede.

### □ Conceituar vulnerabilidade, ameaça, risco e gerenciamento de risco.

### Por que segurança ... ?

Porque para garantir a segurança nos negócios é preciso atualizar constantem ente as defesas para reduzir a vulnerabilidade às am eaças inovadoras dos invasores.

## Desafios

### **Segurança** é difícil de ser im plem entada uniform em ente em toda a empresa.

**□ Escolha de uma alternativa ou** com binação adequada de diversas opções de soluções.

## Desafios

**□ Escolher entre várias opções** diferentes e disponíveis e adotar aquelas que satisfaçam os requisitos exclusivos da rede e dos negócios.

### Desafios

□ Os produtos diferentes devem ser integrados em toda a empresa a fim de se atingir um a única política de segurança estável.

Porque tem os problemas de segurança

**□ Fragilidade da Tecnologia** 

**□ Fragilidade de Configuração** 

**□ Fragilidade da Política de Segurança** 

# Fragilidade da Tecnologia

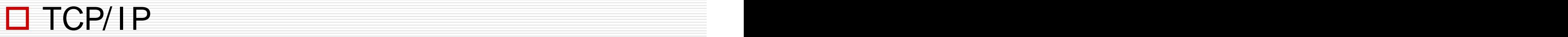

### **□ Sistema Operacional**

### **□** Equipam entos de Rede

# Fragilidade de Configuração

**□ São problemas causados pelo fato de não se configurar equipam entos interligados** para im pedir problem as de segurança conhecidos ou prováveis.

# Fragilidade de Configuração

- □ Considerações default inseguras nos produtos.
- **□** Equipam ento de rede configurado equivocadam ente.
- **□ Contas de usuários inseguras.**
- □ Contas de sistemas com senhas previsíveis.

### Fragilidade do Equipamento de Rede en la comparación de la comparación de la comparación de la comparación de la comparación de la comparación de la comparación de la comparación de la comparación de la comparación de la comparación de la comparación d

**□** Proteção de senha insegura

### **□ Falhas de autenticação**

**□ Protocolos de Roteamento** 

**□** Brechas no Firewall

## Fragilidades da Política de Segurança

- $\Box$  Falta de uma política escrita.
- $\Box$  Políticas internas
- **□ Falta de continuidade dos negócios**
- □ Controles de acesso para equipamentos de rede não são aplicados.
- $\Box$  A administração de segurança é negligente, inclusive a m onitoração e a auditoria.

## Fragilidades da Política de Segurança

**□ Falta de conhecimento sobre ataques.** 

**□** Alterações e instalação de software e hardware não seguem a política.

**□ Falta de Planejamento de** Contingência.

### Conheça seus invasores

### **Script Kiddie**

Não possuem m uita habilidade.

Mas teve a sorte de encontrar um sistema rem oto que não aplicou o patch de correção a tem po.

**□ Sãos bons na razão inversamente** proporcional à negligência de adm inistradores/ usuários que não acom panham listas de segurança e dem ais páginas de fornecedores ou CERT (Com puter Em ergency Response Team )

**□** Um invasor que faz intrusão vinculada a um a falha conhecida.

Não buscam inform ações e/ ou m áquinas específicas. Ou seja, ganhar acesso de root.

 $\Box$  Basta ter acesso para desconfigurar home pages de form a m ais fácil possível.

**□** Sua técnica consiste em ficar revirando a I nternet atrás de m áquinas vulneráveis e fazer explorações com exploits, ferramentas que perm itam explorar as falhas em serviços.

**□ Podem desenvolver suas próprias** ferramentas.

**□** Existem os que não conhecem nenhum a técnica, e tudo o que sabem é executar as ferramentas fornecidas por outro script kiddie.

## **Cracker**

**□** Um invasor de bons conhecimentos técnicos e assim sendo, ele será capaz de apagar seus rastros de m aneira m ais sutil.

**□ Se caracteriza pelo alto nível técnico, na** m edida em que cada passo da invasão é realm ente estudado e bem pensado.

# **Cracker**

**□** Busca dados como configurações padrões ou senhas padrões que ele possa explorar.

- Tem capacidade para desenvolve seus próprios exploits. São geniais e criativos para a má intenção.
- $\Box$  Realiza ataques inteligentes para com prom eter a segurança da rede.

## **Cracker**

**□ Suas atitudes furtivas poderão** enganar até aos m ais experientes adm inistradores.

**□ São os verdadeiros invasores** (intrusos) ou até m esm o crim inosos cibernéticos.

### Hacker

 $\Box$  Um program ador apaixonado. Constroem e tornam o m undo m elhor.

Exem plos:

Stallm an, Linus Torvalds, Ada Lovelace, Douglas Engelbart, Dennis Ritchie, Ken Thom pson, Arnaldo Melo, Marcelo Tossati, Alan Cox, ... ...

Não são fúteis desconfiguradores de páginas.

### Hacker

### □ (Hacking ou Hacking Ético)

Program ador ou adm inistrador que se reserva a questionar os problem as de segurança nas tecnologias disponíveis e as form as de provar o conceito do que é discutido.

# Hacker Ético

**□** Uma pessoa que investiga a integridade e a segurança de uma rede ou sistema operacional.

Usa o conhecim ento avançado sobre SW e HW para entrar no sistemá através de **Europa en Europa en Europa en 19** form as inovadoras.

Hacker Ético

**□ Compartilha seu conhecimento** gratuitam ente através da I nternet.

**□ Não usa de más intenções. Tenta** oferecer um serviço à com unidade interessada.

# Conceito de Invasor

#### □ Script Kiddie

□ Cracker

Hacker

**□ Phracker (pessoas que fazem acesso não** autorizado a **recursos de telecom unicações**)

## Características de um Invasor

- **□ Sabem codificar em várias linguagens** de program ação.
- $\Box$  Conhecimentos aprofundados sobre ferramentas, serviços e protocolos.
- **□ Grande experiência com Internet.**
- $\Box$  Conhecem intim amente pelo menos dois Sos.

## Características de um Invasor

- $\Box$  Têm um tipo de trabalho que usa redes. Usam equipam entos com o se fossem m odo de vida.
- □ Colecionam SW e HW.
- □ Têm vários computadores para trabalhar.

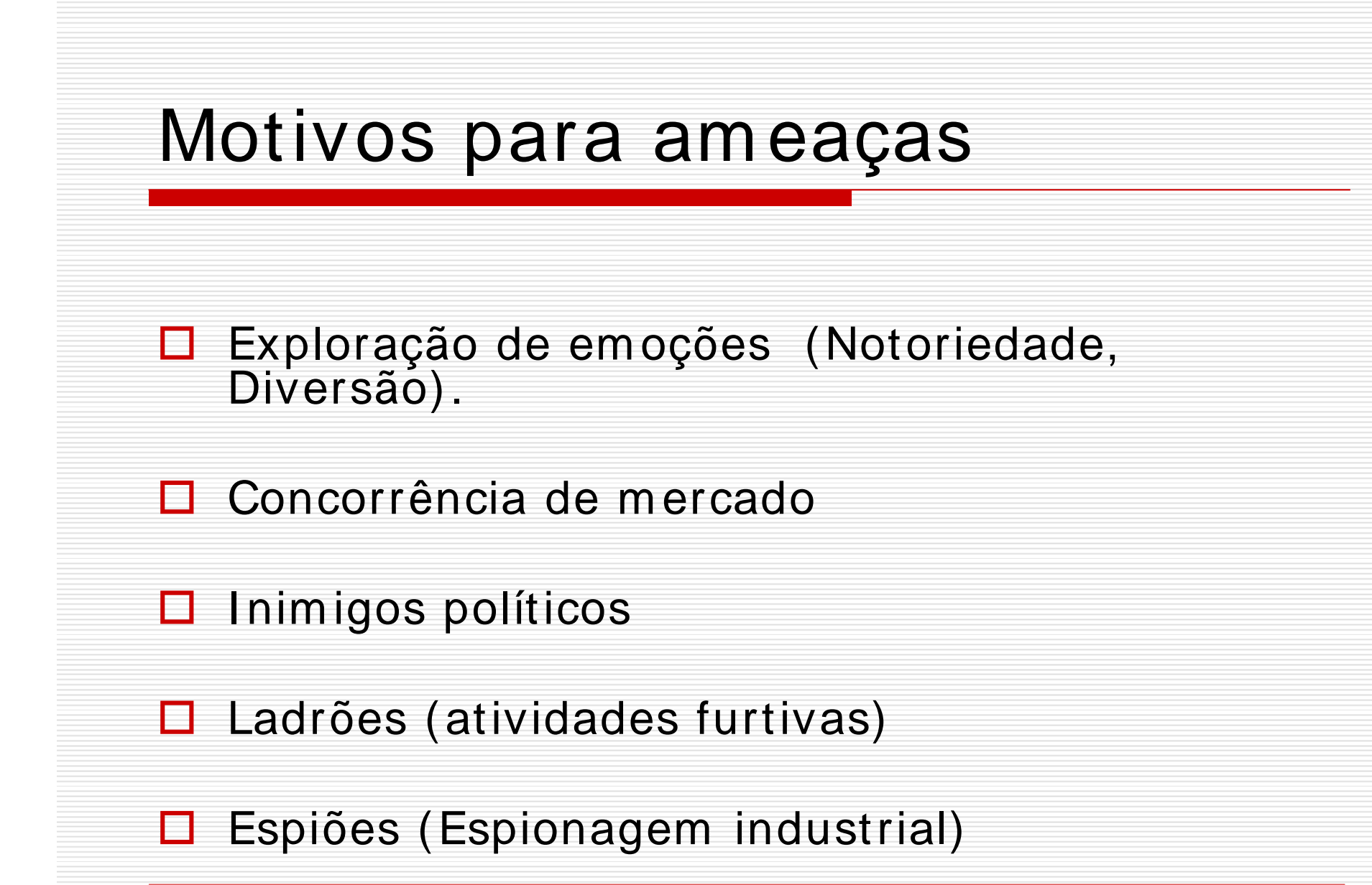

### Motivos para am eaças

**□ Funcionários hostis:** 

em pregados ou antigos em pregados, vingança, ataque de Troca de Senhas ou Sessões Abertas)

 $\square$  Investigação legal.

# Vulnerabilidades

**□** Ausência de proteção cobrindo uma ou m ais am eaças.

**□ Fraquezas no sistema de proteção.** 

**Vulnerabilidades são claram ente associadas com am eaças.**

### Exem plos

#### A **am eaça a acesso não autorizado** está ligada a **controles de acesso inadequados**.

A **am eaça de perda de dados críticos** e apoio ao processam ento se deve ao **planejam ento de contingência ineficaz**.
#### Exemplo

A **am eaça de incêndio** está associada a vulnerabilidade da **prevenção contra incêndio inadequada**.

#### Bens and the set of the set of the set of the set of the set of the set of the set of the set of the set of the

#### **Bens Tangíveis**

Aqueles que são paupáveis: HW, SW, suprimentos, docum entações, ...

#### **Bens I ntangíveis**

Pessoa, reputação, motivação, m oral, boa vontade, oportunidade, ...

#### Bens and the set of the set of the set of the set of the set of the set of the set of the set of the set of the

#### □ Os bens mais importantes são as **inform ações**.

#### **I nform ações** ficam em algum lugar entre os bens tangíveis e os intangíveis.

## I nform ações Sensíveis

**I nform ações**, que se **perdidas**, m al usadas, acessadas por pessoas **não autorizadas**, ou **m odificadas**, podem prejudicar um a organização, quanto ao funcionamento de um negócio ou a privacidade de pessoas.

## O que é um a **am eaça** ?

- Um a **am eaça** é algum fato **que pode ocorrer e acarretar algum perigo** a um bem .
- Tal fato, se ocorrer, será causador de perda.
- É a **tentativa de um ataque**.

#### Agente de um a am eaça

#### □ É uma entidade que pode iniciar a ocorrência de um a am eaça.

**□** Entidade: uma pessoa: invasor / intruso

# Ameaças Não-Intencionais

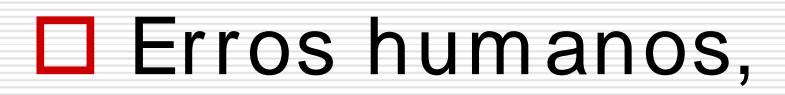

 $\Box$  Falhas em equipamentos,

 $\Box$  Desastres naturais,

□ Problemas em comunicações.

# Ameaças Intencionais

#### $\Box$  Furto de informação,

#### □ Vandalismo,

#### □ Utilização de recursos, violando as medidas de segurança.

### I m pacto

**□ Resultados indesejados da ocorrência** de um a am eaça contra um bem , que resulta em perda m ensurável para um a organização.

Quase todo **risco** tem um im pacto, embora de difícil previsão.

### Risco de la contrata de la contrata de la contrata de la contrata de la contrata de la contrata de la contrata<br>La contrata de la contrata de la contrata de la contrata de la contrata de la contrata de la contrata de la co

#### É um a m edida da **probabilidade da ocorrência de um a am eaça**.

#### É a probabilidade do evento causador de perda ocorrer.

#### Oficialm ente, **um risco corresponde ao grau de perda**.

# Am eaças, Riscos, Severidade

Ameaças variam em severidade.

**Severidade**: grau de dano que a ocorrência de um a am eaça pode causar.

**□** Riscos variam em probabilidade.

# Tipos de Am eaças à Segurança

Acesso não-autorizado

**□** Reconhecimento

**□ Recusa de Serviço** 

**□ Manipulação de Dados** 

#### Acesso Não-Autorizado

**□ Objetivo: obter acesso como** adm inistrador num com putador remoto.

□ Controlar o computador de destino e/ ou acessar outros interligados.

# Form as de Acesso Não- Autorizado

- Acesso inicial
- □ Com base em senhas
- **□** Privilegiado
- **□** Acesso secundário
- **□ Permissão de acesso remoto**
- **□** Vulnerabilidades de programa
- **□** Arquivos não autorizados

#### Reconhecim ento

**□** Monitoramento de vulnerabilidades, serviços, sistem as ou tráfego de rede, no sentido de levantar inform ações visando um ataque futuro.

## Form as de Reconhecim ento

□ Varreduras de porta

□ Investigação:

- observação passiva do tráfego de rede com um utilitário, visando padrões de tráfego ou capturar pacotes para análise e furto de inform ação.
- Snooping de rede (sniffing de pacotes)

# Recusa de Serviço

□ Denial of Service (DoS)

 $\Box$  Tentativa de desativar ou corromper serviços, sistem as ou redes, no sentido de im pedir o funcionamento norm al.

## Form as de Recusa de Serviço

**□** Sobrecarga de recurso

#### **□** Distributed Denial of Service

**□** Bombas de email

# Manipulação de Dados

- Captura, alteração e repetição de dados através de um canal de com unicação.
- **□ Falsificação de IP**
- **□ Repetição de sessão**
- **□** Repúdio

# Falsificação de IP

- □ Ocorre quando um invasor da fora de um a rede, finge ser um com putador confiável dentro da rede.
- □ O IP usado está dentro do intervalo da rede invadida, ou é usado um IP externo autorizado, confiável, e para o qual é disponibilizado acesso a recursos na rede.

# Falsificação de IP

**□ Ocorre através da manipulação de** pacotes IP.

□ Um endereço IP de origem de um com putador confiável, é falsificado para assum ir identidade de um a m áquina válida, para obter privilégios de acesso no com putador invadido.

# Segurança da I nform ação

Som ente **pessoas devidam ente autorizadas** devem estar habilitadas a **ler**, **criar**, **apagar** ou **m odificar** inform ações.

**Controlar o acesso** às inform ações.

#### Controle de acesso: quatro requisitos

□ (1) Manter confidenciais inform ações pessoais sensíveis (**privacidade**).

(2) Manter **integridade** e precisão das inform ações e dos program as que a gerenciam .

#### Controle de acesso: quatro requisitos

- $\Box$  (3) Garantir que os sistemas, informações e serviços estejam disponíveis (acessíveis) para aqueles que devem ter acesso.
- $\Box$  (4) Garantir que todos os aspectos da operação de um SI estejam de acordo com as leis, regulam entos, licenças, contratos e princípios éticos estabelecidos.

## Sobre requisitos

 $\Box$  Impedir acesso a alguns usuários (requisito 1) e autorizar fácil acesso a outros (requisito 3) requer **filtragem** m uito bem feita.

**Filtragem** , corresponde a introdução de **controles de segurança** que visem a reduzir riscos.

# Exemplos de Ameaças aos **Quatro Requisitos**

Confidencialidade **Integridade** Acessibilidade Leis / Ética

# Ameaças

**OCavalos de Tróia**  $\Box$ Vírus  $\Box$ Worms □Vazamento de Informações **□Elevação de Privilégios**  $D<sup>Pr</sup>ataria$ **□Falhas de Hardware**  $\Box$ Fraude

## Ameaças

 $\Box$ Falsificação **OBackdoor ODesfalque □**Incêndios ou Desastres Naturais

## Ameaças

**DErros de Programadores OSniffers □Entrada Inesperada □Furto de informação** 

## Cavalo de Tróia

- **□Programa que se apresenta** executando um a tarefa e na realidade faz outra.
- $\Box$ Ameaça à: C, I, A.
- Prevenção: muito difícil.
- Detecção: pode ser m uito difícil.
- **□Severidade: potencialmente muito** elevada.

# Vírus

- É um programa que infecta outros program as por m odificá-los. A m odificação inclui uma cópia do vírus, o qual pode então infectar outros.
- **□Ameaça à: I, A**
- **□Prevenção: pode ser difícil.**
- Detecção: norm alm ente im ediata.
- **□Severidade: pode ser baixa ou** potencialm ente muito elevada.

## Worms and the set of the set of the set of the set of the set of the set of the set of the set of the set of the set of the set of the set of the set of the set of the set of the set of the set of the set of the set of the

 $\square$ É um programa usa conexões de rede para se espalhar de sistem a a sistem a.

 $\Box$  Uma vez ativo, um worm pode comportar-se como a vírus, pode im plantar program as cavalos de tróia ou realizar qualquer ação destrutiva.

**□ Um worm se replica usando facilidade de** em ail, capacidade de execução rem ota e capacidade de login rem oto.

## Worms

□Ameaça à: Integridade, Acessibilidade.

□ Prevenção: pode ser difícil.

**□Detecção: normalmente imediata,** através de antivírus.

**□Severidade: pode ser baixa ou** potencialmente muito elevada.

# Pirataria de Software

- Cópia ilegal de software e docum entação e re-embalagem para com ercialização.
- Ameaça à: Leis / Ética
- **□Prevenção: muito difícil.**
- **□Detecção: Pode ser difícil.**
- **□Frequência: extremamente comum.**
- Severidade: Potencialm ente m uito elevada.

# Erros de Program adores

- **□Erros naturais de programação ao** codificar, provocando bugs em proporções alarmantes.
- $\Box$ Ameaças à: C, I, A
- **□Prevenção impossível.**
- **□Detecção: às vezes difícil**
- **□Frequência: com um.**
- **□Severidade: potencialmente muito** elevada.

# **Sniffers**

**□Programas que podem ler qualquer** aspecto de tráfego em uma rede, com o por exem plo, capturando senhas, em ails e arquivos.

- Ameaça à: Confidencialidade.
- **□Prevenção: impossível.**
- **□Detecção: possivelmente detectados.**
- **□Severidade: potencialmente muito** elevada.
# Desfalque

- Norm alm ente se refere a furto de dinheiro.
- Ameaça à: integridade e recursos.
- **□Prevenção: difícil.**
- **□Detecção: pode ser difícil.**
- **□Frequência: desconhecida.**
- **□Severidade: potencialmente muito** elevada.

# Fraude **Fraude**

Qualquer exploração de sistema de inform ação tentando enganar um a organização ou tom ar seus recursos. **□Ameaça à: Integridade. □Prevenção: difícil.** Detecção: difícil. Frequência: desconhecida. **□Severidade: potencialmente muito** elevada.

# Falsificação

- **□ Criação ilegal de documentos ou** registros, intencionalm ente produzidos com o reais.
- Ameaça à: I e outros recursos.
- **□Prevenção: pode ser difícil.**
- **□Detecção: pode ser difícil.**
- Frequência: desconhecida.
- **□Severidade: potencialmente muito** elevada.

# Backdoor

- Um program a que é colocado num a m áquina, com o se fosse um serviço associado a um a porta, m as que tem a incum bência de fazer um a intrusão.
- □Ameaça à: C. I, A.
- **□Prevenção: muito difícil.**
- **□Detecção: possivelmente detectável.**
- **□Severidade: potencialmente muito** elevada.

# Controles e Proteções

- **Controles** são procedim entos ou m edidas que reduzem a probabilidade associada aos riscos.
- **Proteções** são controles físicos, m ecanism os, ou políticas, que protegem os bens de am eaças.
- **Exem plos de proteção**: alarm es, senhas, controles de acesso.

## Custos das Medidas

□ Os gastos com segurança devem ser justificados com o qualquer outro.

**□** A chave para selecionar medidas de seguranças adequadas é a habilidade de estim ar a redução em perdas depois da im plementação de certas proteções.

## Custo-Benefício

- **□ Uma análise de custo-benefício** perm ite justificar cada proteção proposta.
- $\Box$  O custo das medidas de segurança deve ser sempre inferior ao valor das perdas evitadas.

# Exposições

#### **Exposições** são áreas da rede com probabilidade de **"quebra"** m aior que outras.

# Especialista em Segurança

Apresentar **controles para m odificar as exposições**, de modo que todos os eventos de determ inada severidade tenham a mesma probabilidade.

**Minim izar o custo de controles**, ao m esm o tem po, **m axim izando a redução de exposições**.

### Gerenciam ento de Riscos

**□ Espectro de atividades, incluindo os** controles, procedim entos físicos, técnicos e adm inistrativos, que levam a soluções de segurança de baixo custo.

### Gerenciam ento de Riscos

**□ Procura obter as proteções mais** efetivas contra am eaças intencionais (deliberadas) ou não intencionais (acidentais) contra um sistem a com putacional.

## Gerenciam ento de Riscos

- $\Box$  Tem quatro partes fundamentais.
- **Análise de Risco** (determinação de risco)
- **Seleção de Proteção**
- **Certificação e Credenciam ento**
- **Plano de Contingência**

# Análise Risco

□ Pedra fundamental da gerência de riscos.

 $\Box$  Procedim entos para estimar a probabilidade de am eaças e perdas que podem ocorrer devido a vulnerabilidade do sistem a.

□ O propósito é ajudar a detectar proteções de baixo custo e prover o nível de proteção necessário.

# Seleção de Proteção

- **□ Os gerentes devem selecionar** proteções que dim inuem certas ameaças.
- **□** Devem determinar um nível de risco tolerável e implem entar proteções de baixo custo para reduzir perdas em nível aceitável.

# Seleção de Proteção

- □ As proteções podem atuar de diversos m odos:
	- Reduzir a possibilidade de ocorrência de am eaças.
	- Reduzir o impacto das ocorrências das am eaças.
	- Facilitar a recuperação das ocorrências das am eaças.

# Seleção de Proteção

A gerência deve focalizar áreas que têm grande potencial para perdas.

**□ As proteções devem ter boa relação** custo-benefício, isto é, trazer m ais retorno que os gastos com im plem entação e m anutenção.

## Certificação

□ Podem ser importantes elementos da gerência de risco.

Certificação é **verificação técnica** de que as proteções e controles selecionados são adequados e funcionam corretam ente.

### Credenciam ento

**Credenciam ento** é a autorização oficial para operação, correções de segurança ou suspensão de certas atividades.

# Plano de Contingência

- $\Box$  Eventos indesejados acontecem, independente da eficiência do program a de segurança.
- $\Box$  Permite uma resposta controlada que m inim iza danos e recupera operações o m ais rápido possível.

# Plano de Contingência

É um docum ento ou conjunto de docum entos que perm item ações antes, durante, e depois da ocorrência de evento não desejado (desastre) que interrom pe operações da rede.

# Avaliando am eaças

#### $\Box$  Exemplos (material escrito, distribuído em aula)

□ Caracterizando ameaças.

**□** Examinar as ameaças possíveis à um a rede.

# Capítulo 3

#### Preparação para Ataques: Footprint e Fingerprint

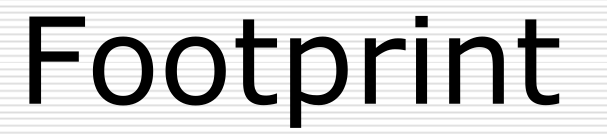

#### Busca detalhada de inform ações sobre o alvo para uma intrusão.

# Footprint

□ É a organização de idéias como um todo, tentando criar o m elhor e m ais com pleto perfil do alvo a ser atacado.

□ O intuito é criar um perfil de uma m áquina-alvo, para descobrir falhas que possam ser exploradas a partir de configurações e senhas padrões.

# Footprint

**□** A partir do resultado do Footprint é que é traçado a estratégia de ataque.

**□ Um Footprint dura, enquanto for** necessário.

Pode ser colocado em prática de m uitas form as, e é lim itado apenas pela im aginação do atacante.

# Objetivos com uns de Footprint

- **□ Levantamento de Informações de** Domínios:
	- Nom es de dom ínios.
	- Responsáveis pelos dom ínios
	- Servidores de dom ínios.
- □ Identificação do SO de máquina-alvo (Fingerprint).
- Descobrir subredes.
- □ Serviços TCP e UDP disponíveis.
- $\Box$  Topologia da rede.

# Objetivos com uns de Footprint

- □ Contas de Email, FTP e outros serviços.
- **□ Nomes de usuários e de grupos.**
- **□ Banners que identificam versões de** serviços.
- **□** Identificação de roteador e Tabelas de roteam ento.
- □ Servidores ocultos por NAT (Network Address Translator).
- $\Box$  Endereços de e-mails.

# Objetivos com uns de Footprint

- $\Box$  Inform ações de serviços SNMP mal configurados.
- $\Box$  Intervalos (Ranges) de IP de domínios.
- **□ Estrutura de segurança quanto a existência** de:
	- Firewalls
	- Sistem as I DS
	- Honeypots

# Footprint

#### □ Engenharia Social.

- **□ Levantamento de Informações do Alvo:** Whois ou comando host (Linux/Unix).
- **□** Leitura de Banners para identificar servidores.
- □ Fingerprint do SO
- **□ Enumeração dos Serviços e Versões**
- □ Enumeração das Informações dos Serviços.
- □ Enumeração das Vulnerabilidades.

# Engenharia Social

É um a form a pessoal, ilícita, utilizada por crackers, para adquirir disfarçadam ente, quaisquer inform ações fundam entais para a m anutenção da segurança de um sistema.

# Levantam ento de I nform ações de Dom ínio

- Consulta na Base Whois (Internic). whois <dominio> whois <ip/dominio>@registro.br fwhois <dominio> xwhois <dominio> (ferramenta Linux)
- **Procura na FAPESP (base do país).**<br><http://registro.fapesp>.br/
	- O domínio procurado está num provedor ou numa estação da própria empresa ???

# Levantam ento de I nform ações de Dom ínio

□ Consulta na base DNS pelos com andos **host** ou **dig** ou **nslookup** (utilitário que pesquisa DNS), no Linux. Cada dom ínio possui um a base de dados DNS dos sub dom ínios ali cadastrados.

#### Com ando host

- □ Consultando toda a base DNS:
- >host –l –v –t any <empresa>.com.br
- **□** Descobrindo qual é o servidor de email:
- >host –t mx <empresa>.com.br
- Descobrindo os IPs de servidores DNS:
- >host –t ns <empresa>.com.br
- Verificando os CNAME (quais o servidores FTP, Web e outros):
- >host –t CNAME <empresa>.com.br

### Com ando dig

- **□** Buscando inform ações sobre o servidor DNS:
- >dig –t ns <empresa>.com.br
- **□** Buscando inform ações do registro MX:
- >dig –t mx <empresa>.com.br
- **Buscando informações sobre o registro SOA:**
- >dig –t soa <empresa>.com.br

#### Com ando nslookup

- Varredura nas inform ações de um dom ínio (consultando CNAME)
- $\Box$  CNAME = nomes canônicos >nslookup Set type=cname
- [www.<empresa>.com.](http://www.<emp)br

# Levantam ento de I nform ações de Dom ínio

Levantam ento de URL, através de consulta DNS, com a ferram enta IPZoner:

>./IPZoner –s <ip\_de> -t <ip\_para>

Exem plo:

>./IPZoner –s 195.131.27.1 –t 195.131.27.254
# Levantam ento de I nform ações de Dom ínio

**Levantamento de rotas de pacotes** num a/ entre redes (quais servidores e roteadores existem , a topologia da rede e identificar a estrutura de segurança), através do utilitário **traceroute** (Linux, Unix) ou **tracert** (Windows).

### Rota de pacotes

Exem plo: **traceroute vitima.com.br** router -> router -> máquina -> ... > servidor

 $\Box$  Exemplo: Traceroute analisando uma porta.

traceroute –p25 192.168.0.2

testa se há resposta na porta 25 (SMTP).

# Footprint

#### Leitura de Banners

## Leitura de Banners

- □ Identificando o servidor SMTP
	- Com Netcat na porta 25.
		- > nc <ip> 25
	- Com a ferram enta SMTPScan que utiliza um banco de dados de perfil de servidores SMTP.<br>> ./smtpscan inf.ufsc.br
		-

### Leitura de Banners - DNS

- **□** I dentificando a versão BIND em um servidor DNS:
	- Com a ferram enta dnsver.pl >./dnsver.pl –t 50 –v <ip>
	- Com a ferram enta m ig-named >./mig-named –h <ip> -t 15 –d

### Leitura de Banners - DNS

□ Identificando versão BIND de DNS, porta 53, com a ferramenta grabbb :

```
./grabbb -m -a 200. ... .<br>b 200. ... .254 53
   -b 200. ... .254 53
200. ... .103:53
200. ... .199:53
200. ... .3:53
>./mig-named –h 200. ... .103 –t 50 –d
[200. ... .103]:[53] 9.2.1
> ... \blacksquare>./mig-named –h 200. ... .3 –t 50 –d
```

```
[200. ... .3]:[53] 9.2.1
```
**□** BIND (Berkeley Internet Name Domain) é uma implementação do Domain Name System (DNS)

## I dentificando SSH, Web

- $\Box$  I dentificando servidores SSH, porta 22:
	- >./grabbb –m –a 200. ... .2 –b 200. ... .254 22
	- $>$ ./scanssh 200. ... .0/24 | grep -v refused | grep –v timeout | grep –v unreachable

 $\Box$  Identificando servidores Web: >./grabbb –m –a 200. ... .104 –b 200. ... .254 80 200. ... .195:80: 200. ... .106:80: >httpdtype 200. ... .195 . The contract of the contract of the contract of the contract of the contract of the contract of the contract of the contract of the contract of the contract of the contract of the contract of the contract of the contrac

>httpdtype 200. ... .106

...

# Contram edidas – Leitura de Banners

- **□** Utilizar a obscuridade por meio de eliminação de banners, restrição a consultas DNS e configurações que dificultem o levantam ento das inform ações de banners.
- **□ Obscuridade é complemento de segurança;**
- **□ Para agregar valor à segurança;**
- Ver www.linuxsecurity.com.br
- □ Fazer atualizações de patches.

### Footprint

Conceituando Portas Protocolos TCP, ICMP, UDP, IP Base para Scanners de Porta

- □ Sistema Operacional: kernel, serviços do sistem a, serviços de com unicação (rede) e aplicações dos usuários, que podem se utilizar de serviços.
- **□** A forma de identificação de um ponto de acesso de serviço de rede (SAP, OSI) é a porta de protocolo TCP/IP.
- $\Box$  Sockets TCP/IP = (IP, portas)

 $\Box$  A porta é a unidade que permite identificar o tráfego de dados destinado a diversas aplicações.

**□** A identificação única de um processo acessando os serviços de rede TCP/ IP é o socket TCP/IP, formado pelo par IP da m áquina e a porta(s) usada(s) para acessar um serviço(s) de rede utilizado(s) por um a aplicação.

### Portas sim ultâneas

□ Cada processo pode utilizar mais de um a porta sim ultaneam ente (entrada, saída), m as, em um dado instante, um a porta só pode ser usada por um a aplicação.

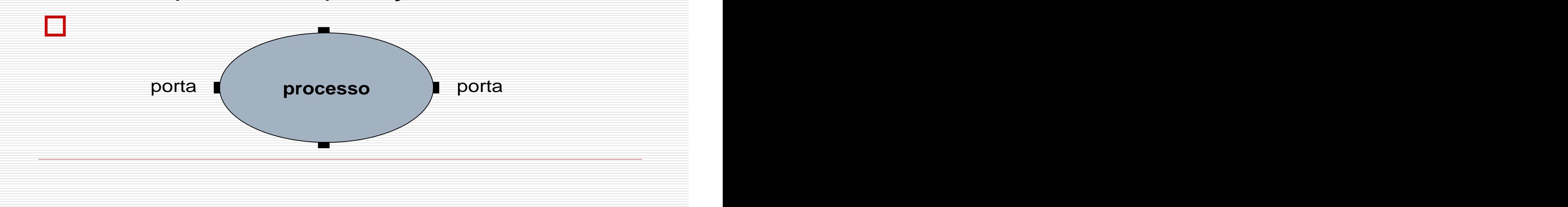

□ Uma aplicação que deseje utilizar os serviços de rede deverá requisitar uma ou mais portas para realizar a com unicação.

 $\Box$  A mesma porta usada por uma aplicação pode ser usada por outra, desde que a primeira tenha liberado aquela de utilização.

**□** A forma de utilização de portas m ostra uma distinção entre a parte cliente e a parte servidora de um a aplicação TCP/ IP.

**□ Uma aplicação-servidora deve utilizar** um núm ero de porta bem conhecido, de m odo que um cliente qualquer, querendo utilizar os serviços do servidor, tenha que saber apenas o endereço IP da máquina onde o serviço está sendo executado.

**□ A aplicação cliente pode utilizar um** núm ero de porta qualquer.

**□ Os números de porta de 1 a 1023 são** núm eros bem conhecidos para serviços de rede, atribuídos pela IANA (Internet Assigned Numbers) Authotity).

- □ Os números de 1024 a 65535 podem ser atribuídos para outros serviços, e são geralm ente usados pelos program as-cliente de um protocolo.
- $\Box$  As portas servem para identificar o tipo de aplicação que gerou as mensagens de dados, e para qual tipo de aplicação as m ensagens de dados devem ser entregues.

#### Portas TCP

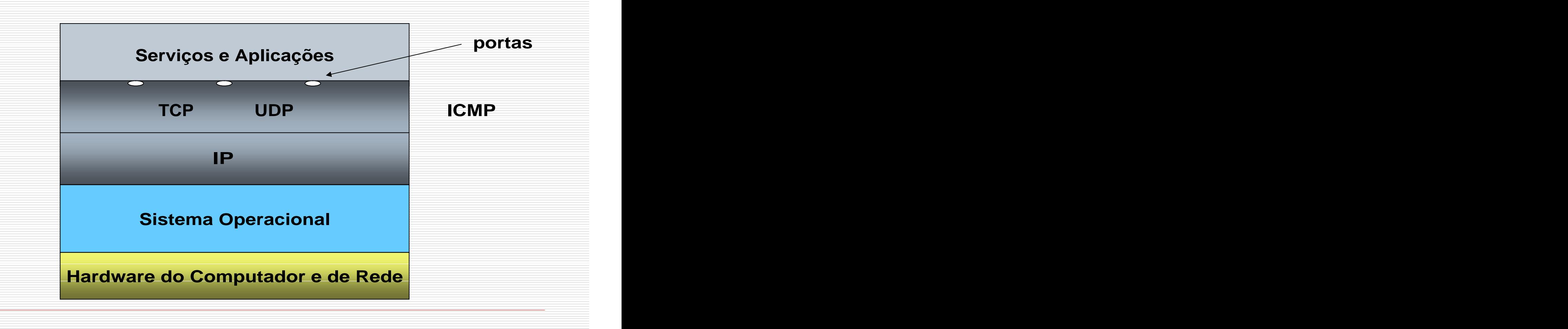

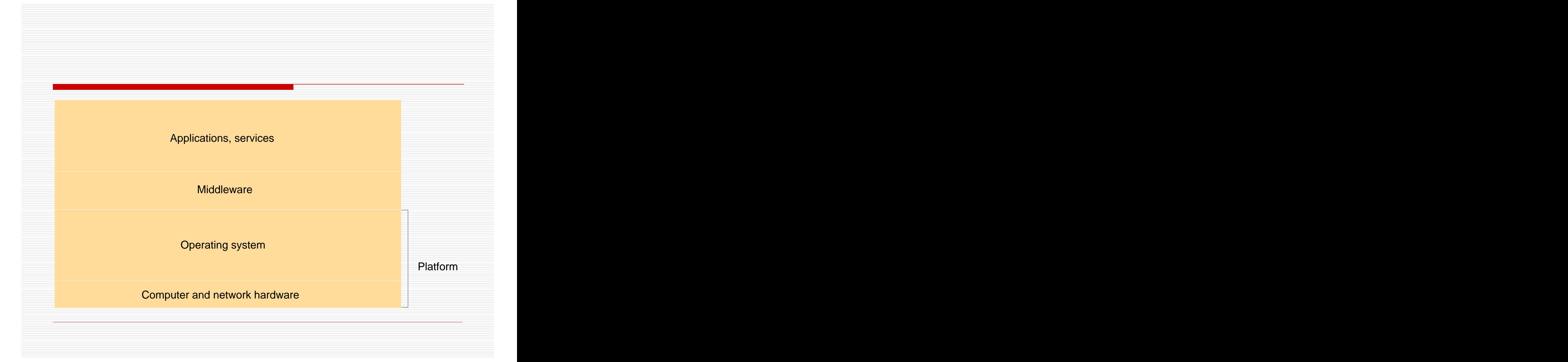

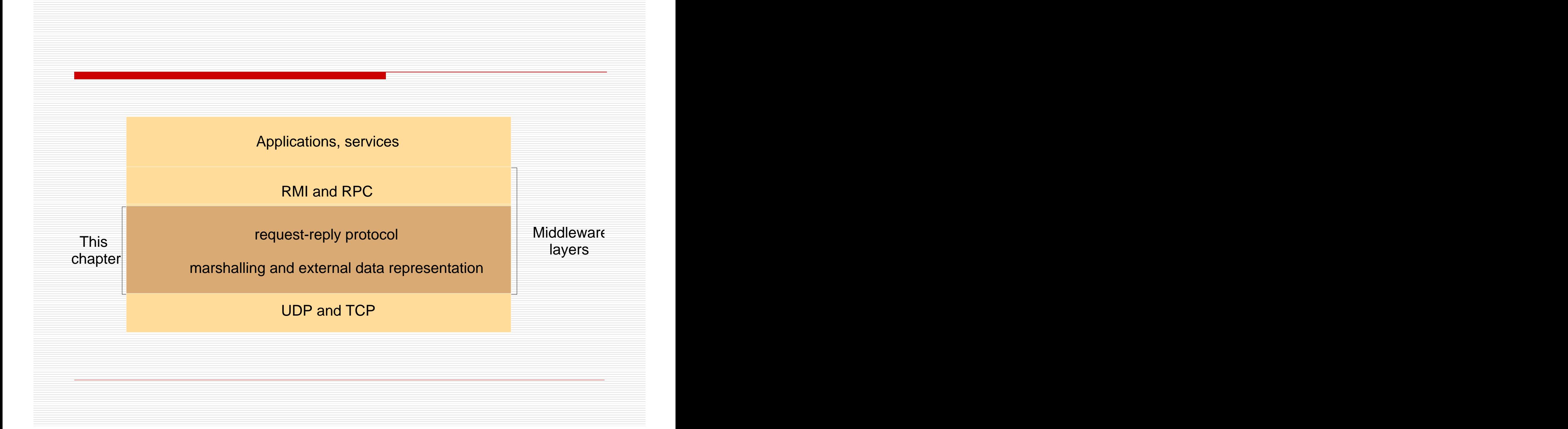

# Protocolo TCP – Segm ento TCP

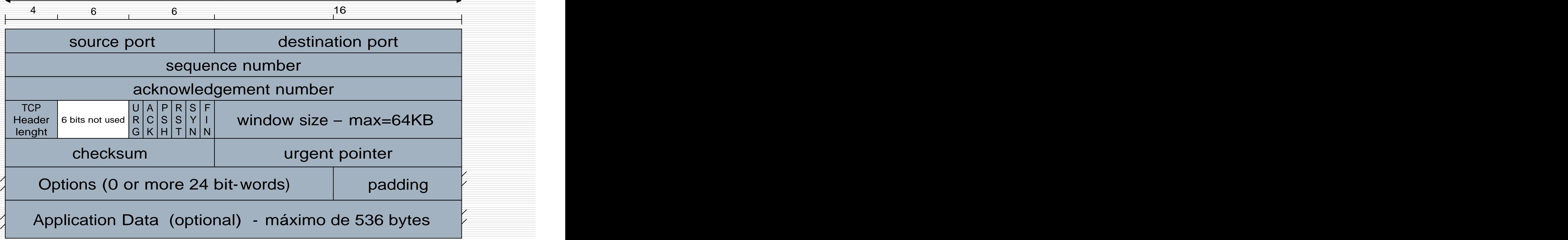

# TCP – Bits de Controle

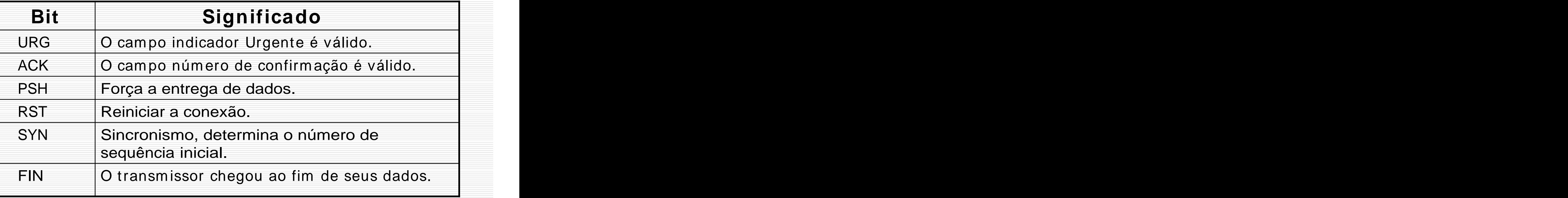

# Protocolo ICMP

□ Encapsulado no protocolo IP, mas não é um protocolo de alto nível (TCP, UDP).

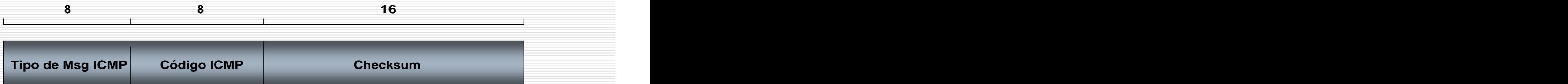

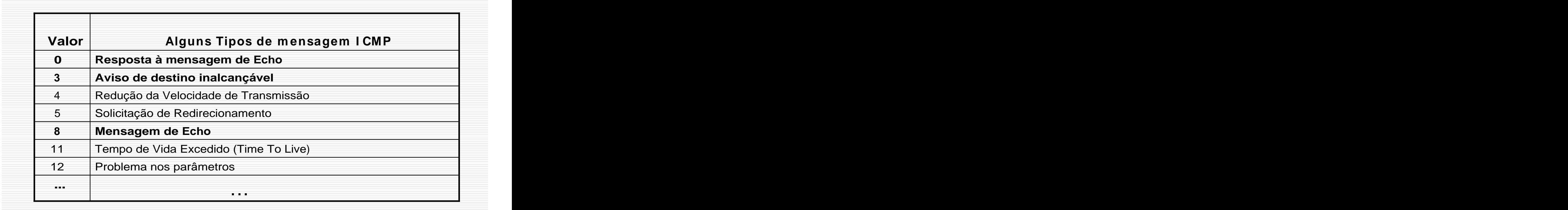

**Contract Contract** 

### Bits de Varredura

Varreduras usando TCP usam os bits de controle:

SYN, ACK, RST, FIN, URG, PSH

■ Varreduras usando ICMP usam pacotes IP contendo ICMP tipo 3.

# Protocolo UDP

- $\Box$  Suite de protocolos Internet.
- □ User Datagram Protocol (RFC 768).
- □ Um protocolo de transporte sem conexão.
- $\Box$  Provê um modo de aplicações enviarem datagram as UDP encapsulados em pacotes IP.
- Muitas aplicações que têm um request e um response usam UDP (Echo, Whois, DNS, ...).

# O segm ento UDP

□ Um segmento UDP consiste de um cabeçalho de 8 bytes seguido por dados da aplicação.

**32 bits**

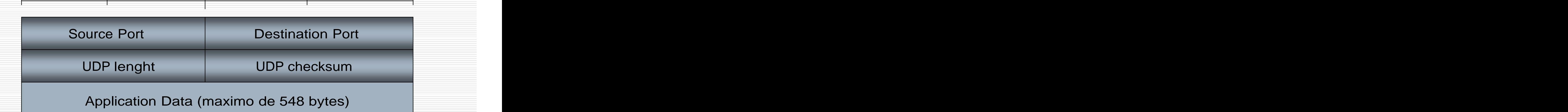

# O Pseudo Cabeçalho TCP/UDP

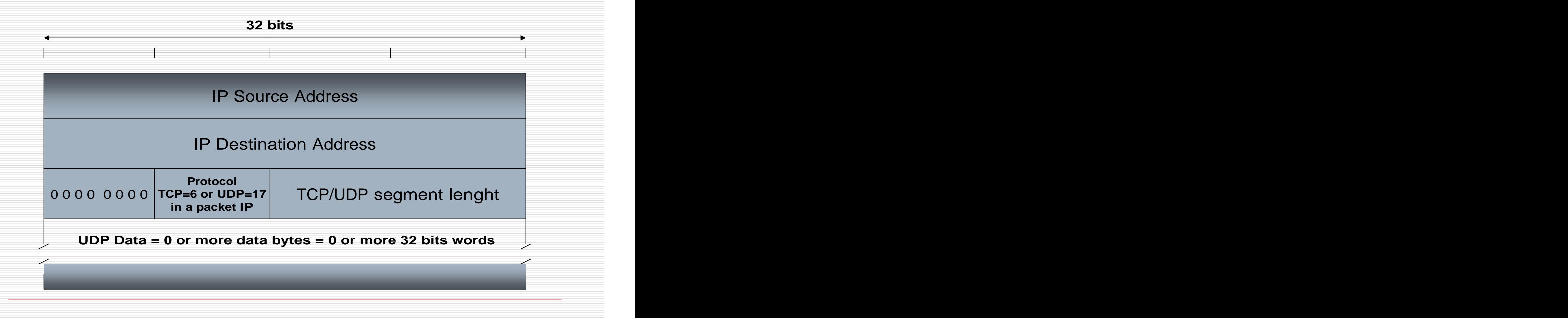

## Estrutura de um pacote IPv4

Versão (4 bits)

Tamanho do Cabeçalho (4bits)

Tipo de Serviço (1 byte)

Tamanho Total (4 bytes)

Identificação (4 bytes)

Flags (3 bits)

Deslocamento do Fragmento (13 bits)

Tempo de Vida (1 byte)

Protocolo TCP / UDP / ICMP (1 byte)

Checksum do Cabeçalho (4 bytes)

Endereço IP de Origem (4 bytes)

Endereço IP de Destino (4 bytes)

Opções + Padding (4 bytes – opcional)

Dados TCP / UDP / ICMP<br>(até 65.511 ou 65.515 bytes) **Segmentos: TCP ou UDP ou ICMP** 

### Encapsulam ento de Segm entos

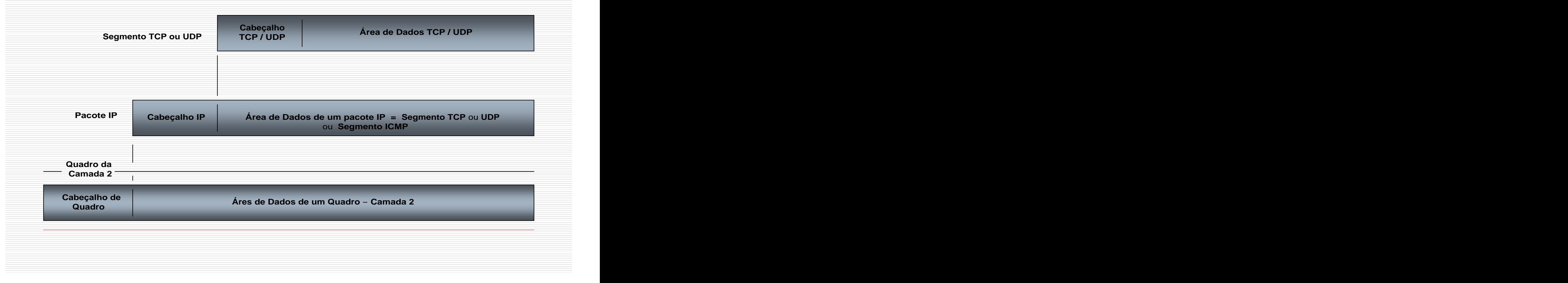

# Pseudo Cabeçalho

- Existe, apenas, apara efeito de cálculo do checksum .
- **Não é transm itido**.
- O checksum do TCP é calculado da m esm a form a que no UDP.
- □ O ckecksum é calculado somando-se o cabeçalho, o pseudo-cabeçalho e o cam po de dados.

## Footprint

#### Enum eração dos Serviços e Versões

Scanners de Porta

# Scanners de Portas

□ Pesquisam faixas de endereços IP.

- **□** Descobrem portas abertas (que têm serviços rodando).
- □ Inform ações sobre o Sistem a Operacional de uma máquina alvo (Fingerprint).

### Scanner Nm ap

- □ Nmap (http://www.nmap.org)
- **D** Código Aberto.
- **Licença GNU GPL.**
- **□** Auditoria de Sistemas.
- Pode ser usado para **Footprint** e **Fingerprint**.  $\Box$

# Mostrando o Nm ap

# /usr/local/nmap -0 ganassi

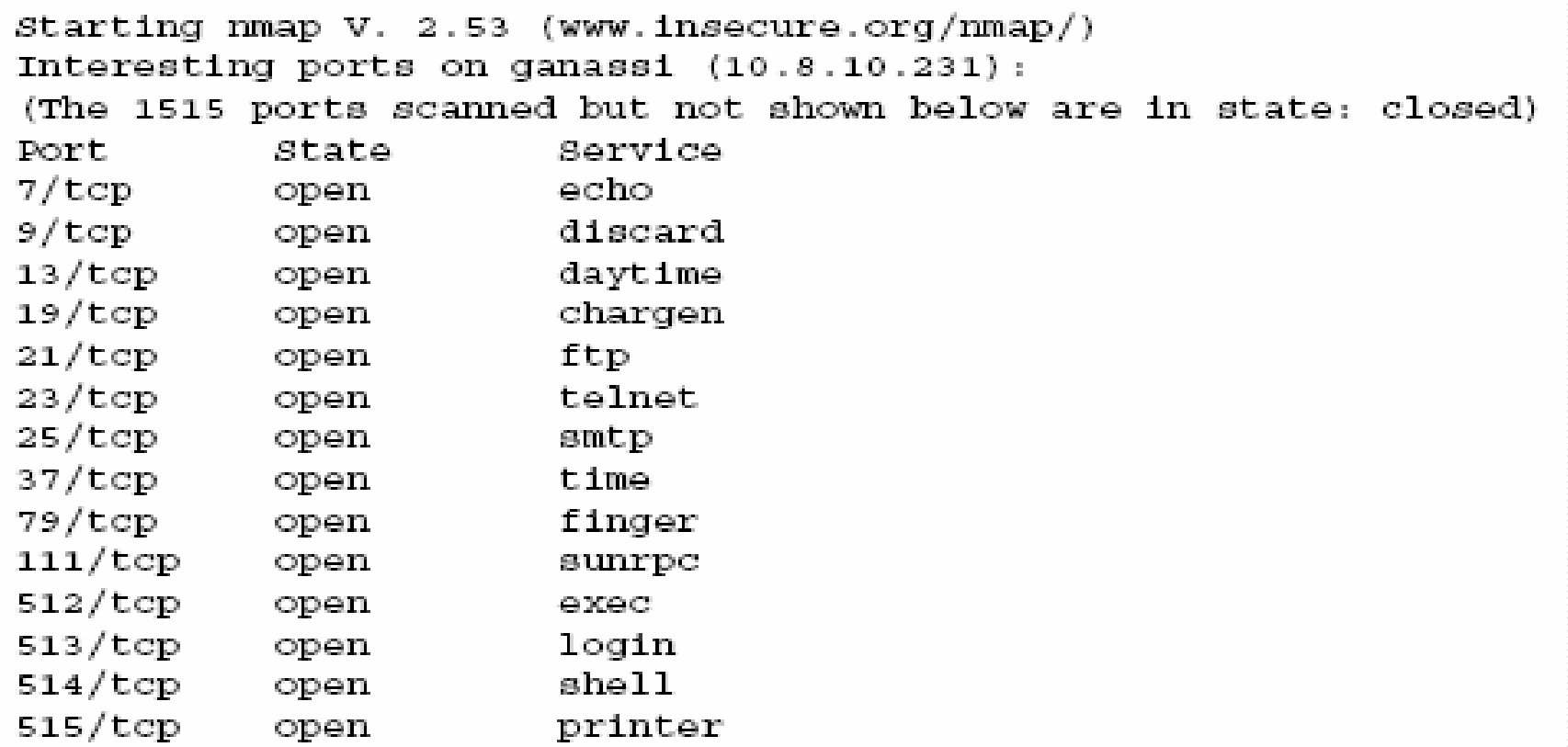

# Footprint - Técnicas de Fingerprint

Técnica de levantam ento de inform ações para **identificar o sistema operacional** da máquina-<br>alvo.
# Fingerprint

- $\Box$  Informação fundamental para um invasor buscar um a possibilidade de intrusão.
- □ Técnicas Clássicas.
- **□ Técnicas mais elaboradas.**
- **□ Crackers e Script Kiddies utilizam** ferram entas: **Queso**, **Nm ap**.
- **Queso** foi projetada para fingerprint.
- **Nm ap** pode fazer fingerprint na pilha TCP do host-alvo (usando UDP, TCP, ICMP).

#### O conceito de Intrusão

- Análise da **Vulnerabilidade** (descobrir o m elhor caminho para chegar até a invasão).
- Preparação das **Ferram entas** (constrói ou escolhe as ferram entas para a invasão).
- **Am eaça** ou Tentativa (quando o invasor pula o m uro).
- **Ataque** (concretiza o arrom bam ento).
- **I nvasão** (quando obtém sucesso).

### I déia básica para um a intrusão

Ao **determ inar qual SO** está rodando, o invasor pode **organizar suas ferram entas** de acordo com a plataform a-alvo.

 $\Box$  O invasor pode ter como objetivo, **"rootear"** a m áquina-alvo, e deve sem pre saber as **diferenças dos form atos binários** de cada sistem a.

### I déia básica para um a intrusão

- $\Box$  O invasor tem em mente que, ao saber o SO de um host-alvo, ele pode **visar um serviço** do respectivo sistema,
- $\Box$  descubrir uma vulnerabilidade desse serviço, e tendo em mãos um **exploit funcional para explorar esse serviço**,
- $\Box$  ele terá uma oportunidade que lhe permitirá **"rootear"** (assumir o perfil de administrador com senha de root).

#### I nvestidas Errôneas

- Um investida errônea sobre o serviço pode tirá-lo do ar e/ ou cham ar a atenção do adm inistrador.
- **□ Casos freqüentes de queda de** serviços, por razões desconhecidas: verificação dos arquivos de log do servidor, Firewall e IDS.

# Form as de Fingerprint

#### Técnicas Clássicas п

- Fingerprint com **Cheops** □
- Fingerprint com **Nmap** ou **Nmap** e **Nift** ◻
- UDP Echo П.
- TCP Syn 0
- TCP Echo п
- TCP Ack П.

#### ICMP Echo П.

Usar ferramentas como **snmpwalk** ou **LANguard** sobre servidores habilitados com SNMP e configurados de form a padrão.

### Fingerprint com **Cheops**

**Cheops** é um programa mapeador de redes pequenas, que tem vários recursos, entre eles, a capacidade de fazer fingerprint.

Não identifica todos os sistem as remotos ...

#### Fingerprint com **Nm ap**

 $\Box$  Fingerprint através da Pilha TCP/IP

Extrair inform ações de um a m áquina através das características im plem entadas em sua pilha TCP/IP.

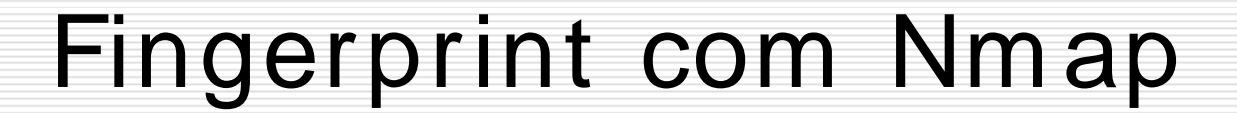

- nmap–os-fingerprint**s (nome do arquivo dos perfis de SOs)**
- **Para usar o recurso de Fingerprint, utilizar a opção "-O":** nmap **–O** <ip> **Fingerprint em uma única porta:** nmap –O **–p80** <ip> **Fingerprint com modo de varredura máxima:** nmap –O –p21 **–osscan\_guess** <ip>
- nmap **–n** –p80 **–PO** -O --osscan\_guess <ip>
	- nmap –n –P6001 –PO –O –osscan\_guess localhost

# Fingerprint com **Nift**

- **Nift** é um a **ferram enta front- end** para **Nm ap** e outas ferram entas.
- Apresenta um a **interface gráfica**.
- $\Box$  Tem recursos para varreduras de serviços, fingerprint e varredura ICMP.
- O objetivo de **Nift** é identificar o alvo e enum erar serviços.
- D Download de Nift em: ....

#### Fingerprint com **Nm ap**

Descobrir quais os respectivos SOs.

П

nmap  $-SS$  –p80 –0 –v <host> nmap –sS –p80 –O –osscan\_guess –v <host>

Fazendo um teste numa corporação de nome empresa. O parâmetro <empresa>.log é um arquivo de log.

nmap  $-SS$  –F –o  $\leq$ empresa>.log – $v$  –O www. $\leq$ empresa>.com/24

Este comando faz SYN scan nas portas conhecidas em (/etc/services), "loga" o resultado no arquivo <arquivo>.log e em seguida faz um scan do SO e um scan na classe "C". Veja o resultado: Site e o SO.

### Fingerprint com Nm ap

**□ Quando é anunciado um "bug" de** segurança, esses invasores podem ir a um site de exploits em busca de um a ferram enta para explorar tal "bug".

□ "modus operandi do script kiddie"

#### Footprint

#### **Técnicas de Varreduras**

Enum eração dos Tipos de Serviços e Versões

Varredura de Portas  $\rightarrow$  Serviços Serviços → Varredura de Vulnerabilidades

#### Enum eração

#### **□ Extração de informações do** ambiente-alvo, com o os serviços de rede TCP e UDP, que requerem portas.

## Enum eração dos Tipos de Serviços Disponíveis e Versões

- Varreduras de Portas Clássicas
- Varreduras TCP, UDP, ICMP.
	- Port Scanners **Providence Providence Providence Providence Providence Providence Providence Providence Providence Providence Providence Providence Providence Providence Providence Providence**
		- NetStat (Windows) Netcat
		-
		- <u>Nmap</u> experimental and the second contract of the second contract of the second contract of the second contract of the second contract of the second contract of the second contract of the second contract of the second c
		- Amap (ideal para leitura de banners)
		- Blaster
		- Hping2

#### **I ntrusão** ou para **Auto- Monitoram ento**

## Footprint

#### Enum eração de I nform ações dos Serviços

## Varreduras a partir de Serviços

- **□ SMTP Scan (levanta dados a partir do** serviço SMTP).
- □ SMB Scan (compartilhamento Windows, em UNIX, provido pelo Samba).
- □ RPC Scan (levanta dados a partir do serviço de RPC)

#### **I ntrusões** ou **Auto- Monitoram ento**

#### Vulnerabilidades

**□ São as falhas de segurança em um** sistemas de software ou de hardware que podem ser exploradas para perm itir a efetivação de um a intrusão.

# Footprint

#### Descoberta de vulnerabilidades

#### Um scanner de vulnerabilidades

#### □ Nessus (http://www.nessus.org)

 $\Box$  Scanner de segurança que identifica vulnerabilidades, e tenta testar as encontradas.

#### **□** Administração Remota.

#### Varredura de Vulnerabilidades

**□ Enumeração das falhas e configurações** padrões dos serviços.

Serve para concretizar **ataques**:

são usados *Exploits* (ferramentas para a exploração de vulnerabilidades) para os respectivos serviços levantados.

Ou para realizar **Auto- Monitoram ento**

#### Mostrando o Nessus

# nessus -T text localhost 1241 noorder targetfile outfile

#### Mostrando o Nessus

Nessus Scan Report

<u> - - - - - - - - - - - - - -</u>

SUMMARY

- Number of hosts which were alive during the test : 1
- Number of security holes found : 2
- Number of security warnings found : 15
- Number of security notes found : 1

TESTED HOSTS

192.168.0.90 (Security holes found)

#### Mostrando o Nessus

**DETAILS** 

```
+192.168.0.90:. List of open ports :
  o unknown (161/udp) (Security hole found)
  o unknown (32779/udp) (Security warnings found)
  o unknown (32775/tcp) (Security warnings found)
  o unknown (32776/udp) (Security warnings found)
  o unknown (32778/udp) (Security warnings found)
  o unknown (32774/udp) (Security hole found)
  o unknown (32777/udp) (Security warnings found)
  o unknown (32780/udp) (Security warnings found)
  o unknown (32775/udp) (Security warnings found)
  o lockd (4045/udp) (Security warnings found)
   o unknown (32781/udp) (Security hole found)
. Vulnerability found on port unknown (32774/udp) :
   The sadmin RPC service is running.
   There is a bug in Solaris versions of
    this service that allow an intruder to
   execute arbitrary commands on your system.
    Solution : disable this service
   Risk factor : High
```
# SUSSEN - Interface para Nessus **Nessus**

- □ Um cliente não oficial para o Nessus, denom inado **SUSSEN**:
- □ Integração com MySQL Server V4.0, como backend.
- □ Suporte a múltiplos servidores Nessus.
- **□** Suporte a geração de múltiplos relatórios.
- □ Baseado em GNOME/ Gtk+ 2.2 API s.

# SUSSEN - Interface para Nessus **Nessus**

- I ntegração com ajuda de manual online.
- $\Box$  Política de gerenciamento de plugins e scanners de porta.
- **□ Suporte a internacionalização e** localização.
- □ Suporte à XML.
- $\Box$  http:// .....

#### Referências para Scanners

- □ Noordergraaf, Alex. Enterprise Server Products. How Hackers Do It: Trick, Tools and Techniques. Sun BluePrints™ OnLine – May, 2002.
	- http://www.sun.com/blueprints
- 
- CERT: <u>http://www.cert.org</u>.<br>Nessus: <u>http://www.nessus.org</u>  $\Box$
- Nmap: http://www.nmap.org П
- Serafim, Vinícius da Silveira. Atacantes: Suas  $\Box$ principais técnicas e ferramentas. Gseg - UFRGS.

http://www.inf.ufrgs.br/~gseg/

□ CVE: http://cve.mitre.org.